## SWEN325 Software Development for Mobile Platforms

View Online

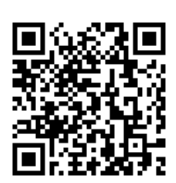

 @book{Banks\_Porcello, title={Learning React: Functional Web Development with React and Redux},

url={https://tewaharoa.victoria.ac.nz/primo-explore/fulldisplay?docid=64VUW\_INST512452 39210002386&context=L&vid=VUWNUI&lang=en\_NZ&search\_scope= 64VUW ALL&adaptor=Local%20Search%20Engine&tab=all&query=any,co ntains, Learning%20React%20banks& offset=0}, publisher={O'Reilly Media}, author={Banks, Alex and Porcello, Eve} }

 @book{Eisenman\_2017, edition={2nd}, title={Learning React Native: Building Native Mobile Apps with JavaScript}.

url={https://tewaharoa.victoria.ac.nz/primo-explore/fulldisplay?docid=64VUW\_INST512470 14480002386&amp:context=L&amp:vid=VUWNUI&amp:lang=en\_NZ&amp:search\_scope= 64VUW\_ALL&adaptor=Local%20Search%20Engine&tab=all&guery=any.co ntains,Learning%20React%20Native%20eisenman&facet=rtype,exclude,newspaper\_ articles&facet=rtype,exclude,reviews}, publisher={O'Reilly Media}, author={Eisenman, Bonnie}, year={2017} }

@book{ title={Mobile Usability},

url={https://www.safaribooksonline.com/library/view/mobile-usability/9780133122152/?ar }, author={Jacob, Nielsen and Raluca, Budiu} }

 $\omega$ article{Johnson 1997, title={Frameworks = (components + patterns)}, volume={40},  $DO = \{10.1145/262793.262799\}$ , number= $\{10\}$ , journal= $\{Communications of the ACM\}$ , author= $\{\nightharpoonup$ lohnson, Ralph E.}, year= $\{1997\}$ , month= $\{Oct\}$ , pages= $\{39-42\}$ }

@book{Mobile Architecture Guide,

url={http://robtiffany.com/wp-content/uploads/2012/08/Mobile\_Architecture\_Guide\_v1.1.p df} }

 @book{Mobile and Multi Device Design, url={https://static.lukew.com/MobileMultiDevice\_LukeWsm.pdf} }

 @book{The Architecture of Open Source Applications, url={http://aosabook.org/en/index.html} }

 @book{Microsoft Application Architecture Guide, 2nd Edition | Microsoft Docs, url={https://docs.microsoft.com/en-us/previous-versions/msp-n-p/ff650706(v=pandp.10)} }

@misc{Does React Native Surpass Ionic? - DZone Mobile,

url={https://dzone.com/articles/does-react-native-surpass-ionic} }

@misc{Learn ES2015 · Babel, url={https://babeljs.io/docs/en/learn/} }

 @misc{React & Webpack · TypeScript, url={https://www.typescriptlang.org/docs/handbook/react-&-webpack.html} }

 @misc{15 Beautiful Examples of Mobile App Wireframes - 1stWebDesigner, url={https://1stwebdesigner.com/mobile-app-wireframe-sketching/} }

@misc{JavaScript Tutorial, url={https://www.w3schools.com/js/default.asp} }

@misc{Node.js Tutorial, url={https://www.w3schools.com/nodejs/default.asp} }

 @misc{TypeScript in 5 minutes · TypeScript, url={https://www.typescriptlang.org/docs/handbook/typescript-in-5-minutes.html} }

@misc{Ionic Documentation, url={https://ionicframework.com/docs/} }

 @misc{Learn the Basics · React Native, url={https://facebook.github.io/react-native/docs/tutorial.html} }

@misc{Read Me - Redux, url={https://redux.js.org/} }

 @misc{Build Amazing Native Apps and Progressive Web Apps with Ionic Framework and Angular, url={https://ionicframework.com/} }

 @misc{React Native · A framework for building native apps using React, url={https://facebook.github.io/react-native/} }